## Задание:

*Промоделировать процесс:*

*исследовательский зонд, снабжённый разгонным двигателем малой мощности, выстреливается с поверхности Земли вертикально вверх.*

*На максимальной высоте автоматически раскрывается парашют и зонд возвращается на Землю.*

#### **Внешний вид процесса:**

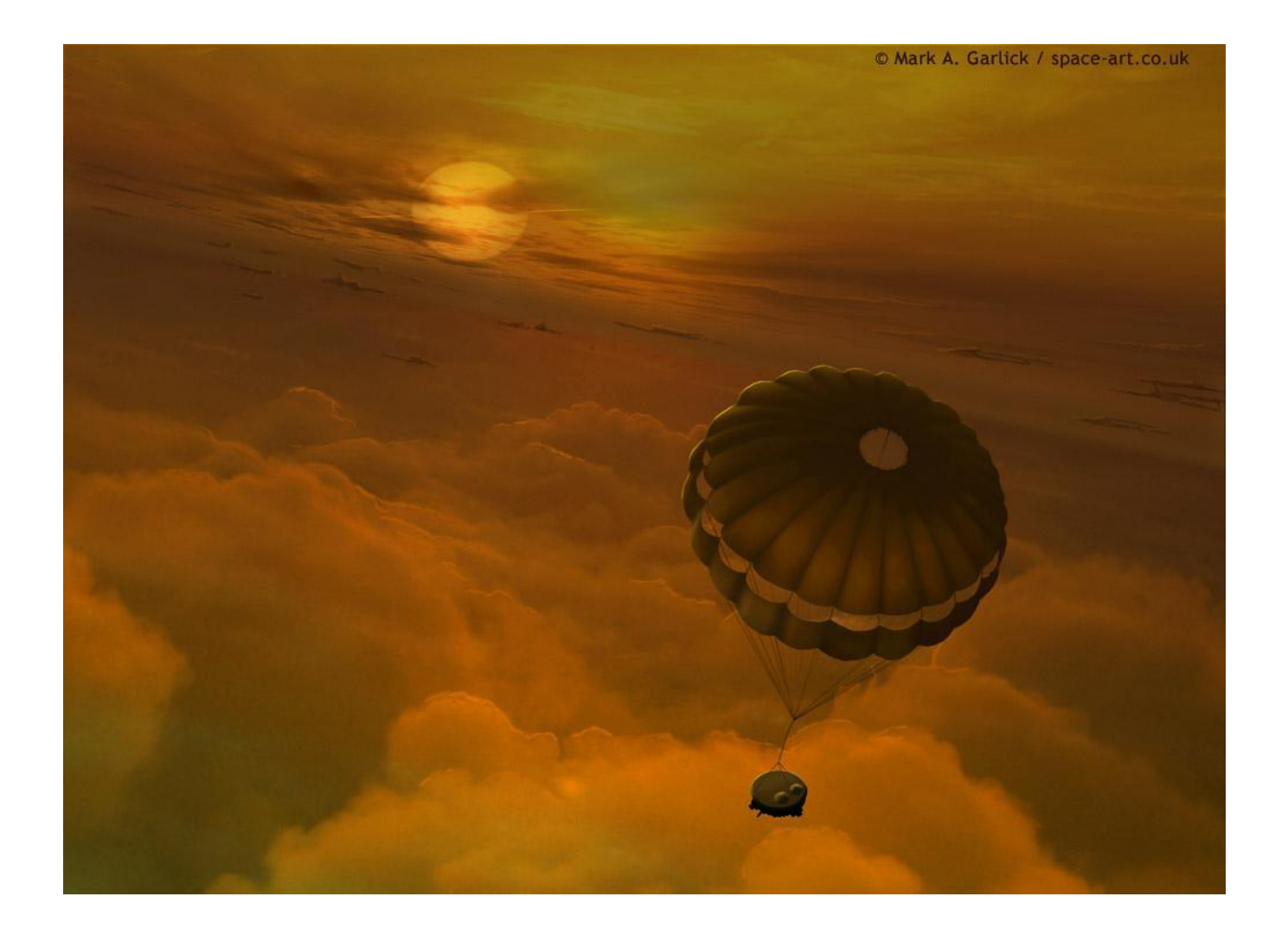

#### *Введение:*

- ❖ *Настоящая работа моделирует полёт исследовательского зонда в поле земного тяготения.*
- ❖ *Поскольку рассматривается движение тела с учётом сопротивления среды (воздуха), то в работе применены численные методы.*
- ❖ *Работа выполнена в среде MS Excel 2003.*
- ❖ *Данный пакет предназначен для выполнения расчётов любого уровня сложности, а также для отображения результатов расчётов в графическом виде, что позволяет наглядно оценивать результаты.*

## *Процесс выполнения работы:*

• Исходные данные для расчётов:

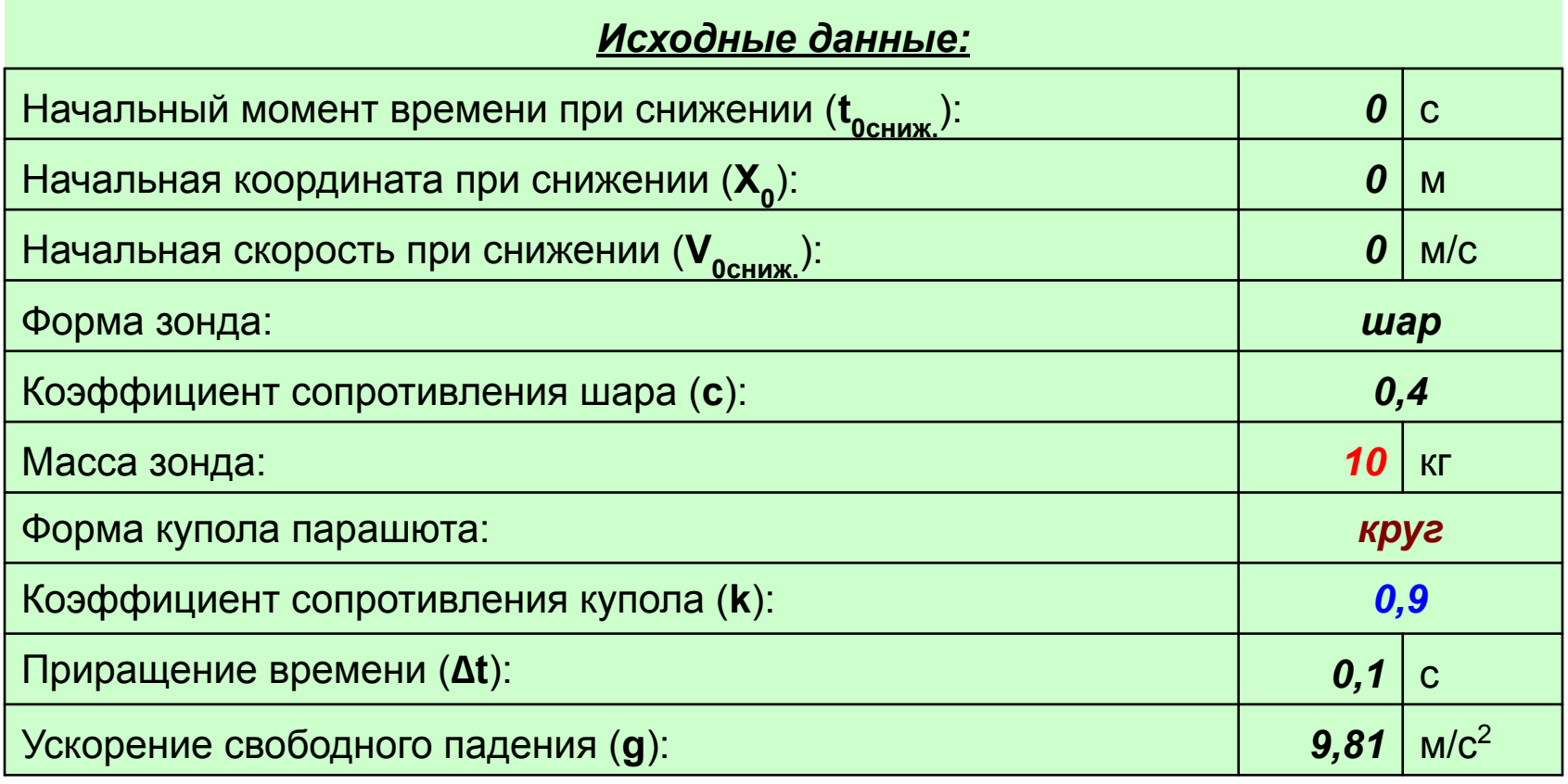

### *Расчётные формулы:*

$$
a = g - \frac{kV^2}{m}
$$
  
\n
$$
t_{i+1} = t_i + \Delta t
$$
  
\n
$$
V_{i+1} = V_i + a_i \cdot \Delta t
$$
  
\n
$$
X_i = X_0 + V_0 \cdot \Delta t + \frac{a_i \cdot \Delta t^2}{2}
$$

## *Формулы Excel:*

- Расчёт времени:
- **• =B52+\$B\$31**
- Расчёт скорости:
- **• =C52+E52\*\$B\$31**
- Расчёт пути:
- **• =D52+C52\*\$B\$31+E52\*\$B\$31^2/2**
- Расчёт ускорения:
- **• =\$B\$32-(\$B\$30\*C52^2)/\$B\$28**
- Определение постоянной скорости:
- **• =ЕСЛИ(ОКРУГЛ(E53;3)<=0,001;"постоянная скорость.";"скорость**
- **• растёт...")**

#### *Расчётная таблица (фрагмент):*

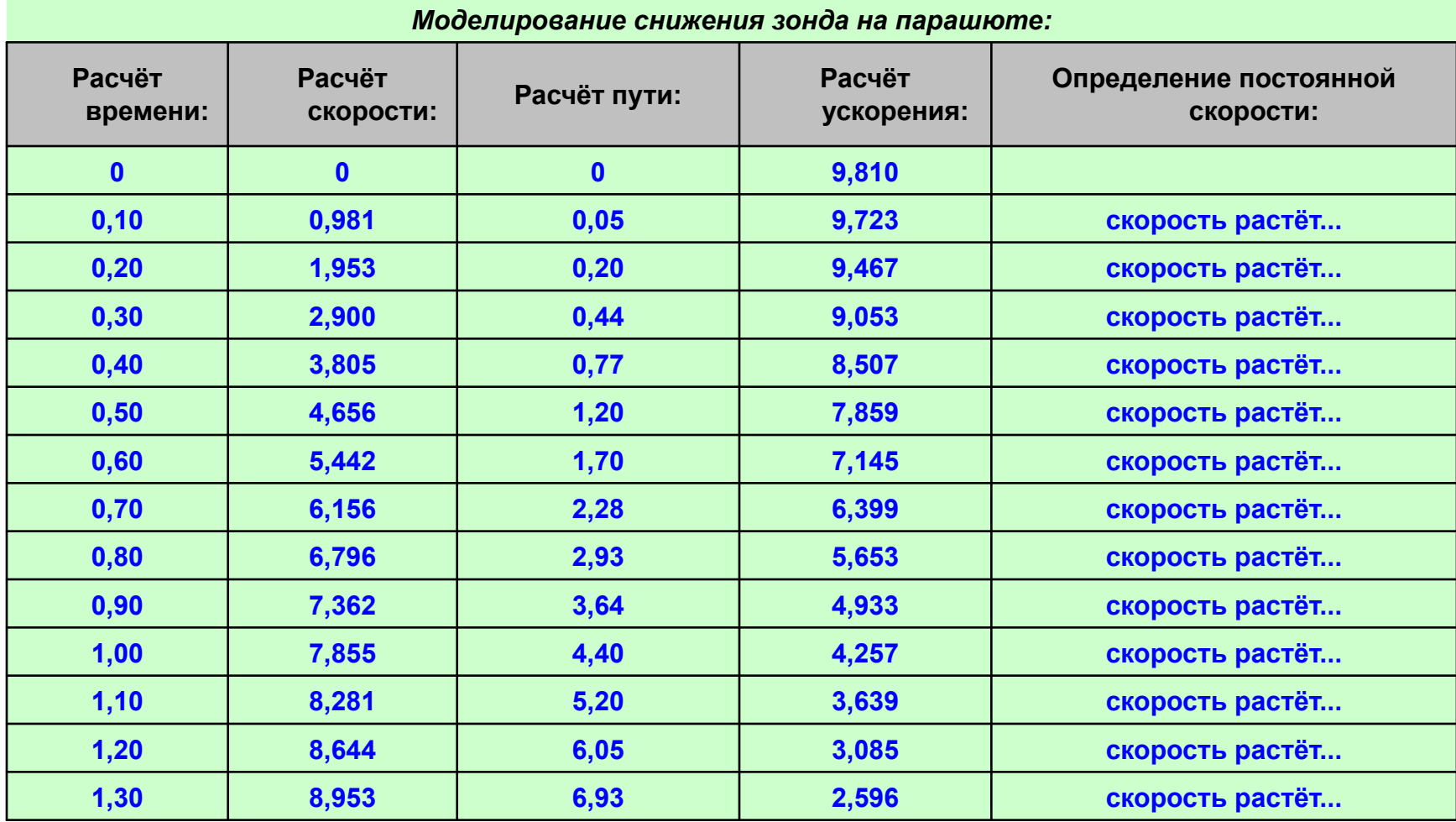

#### *Графики скорости и ускорения:*

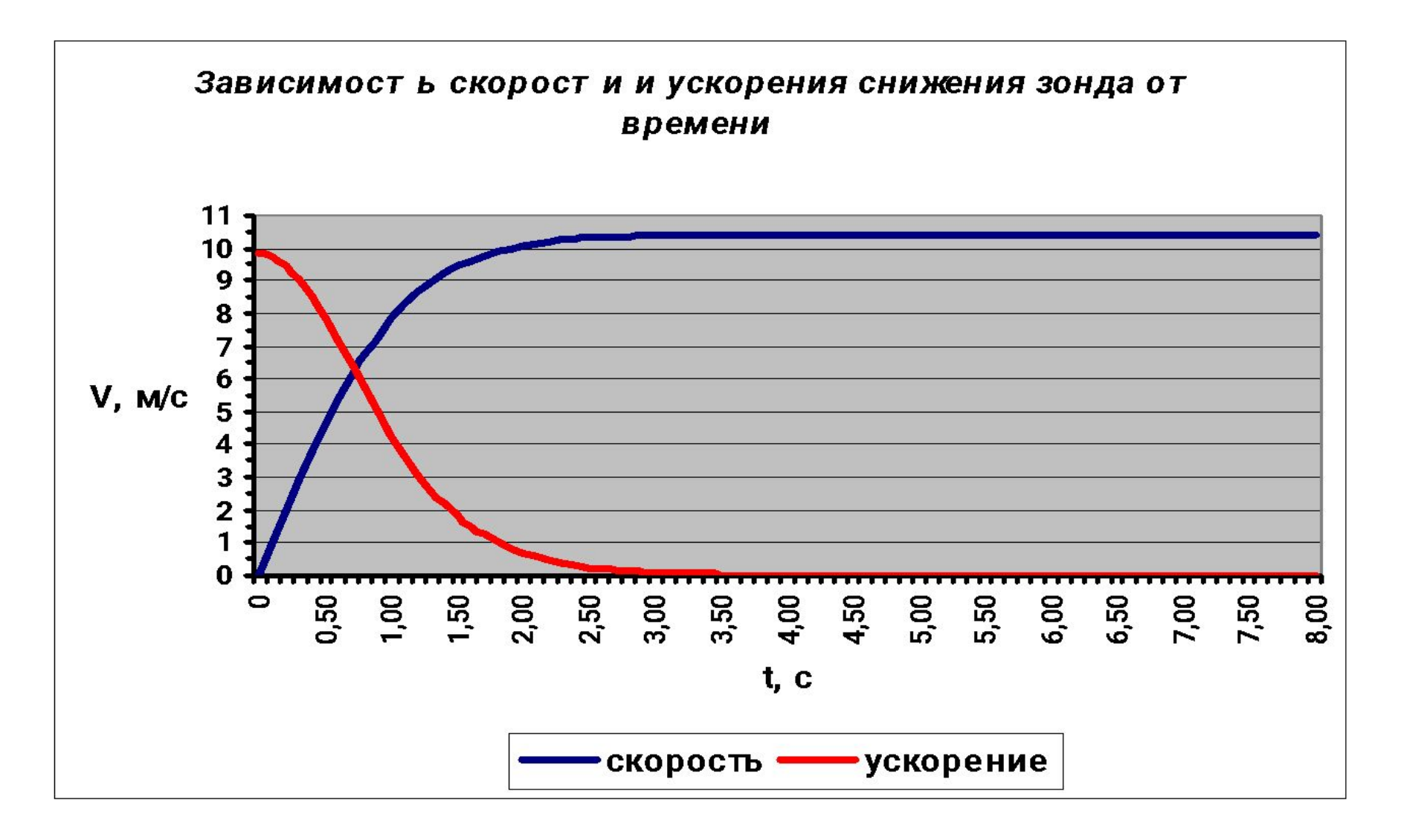

# Вывод:

**• В ходе выполнения работы выяснилось, что при движении (снижении) тела в среде, обладающей некой плотностью, скорость снижения сначала возрастает, затем достигает некоего предельного (постоянного) значения и остаётся таковой до окончания снижения тела.**

> **Благодарю за внимание!**